# Прикладне програмування

Лекція №2

Викладач: Мамчур Дмитро Григорович

## Достоинства

- Конструирование из простых компонент (абстракция).
- Данные связаны с операциями обработки.
- Инкапсуляция делает код более безопасным.
- Повторное использование компонент.
- Обобщенные алгоритмы.
- Изменение поведения во время выполнения (полиморфизм).
- Создание полуфабрикатов или фреймворков.

#### Недостатки

- Необходимость изучения концепций **OON**
- Обилие библиотек компонентов  $\bullet$ повторного использования.
- Проектирование классов сложный процесс.
- Меньшее быстродействие  $\bullet$
- Больший расход памяти ۰
- Излишняя универсальность

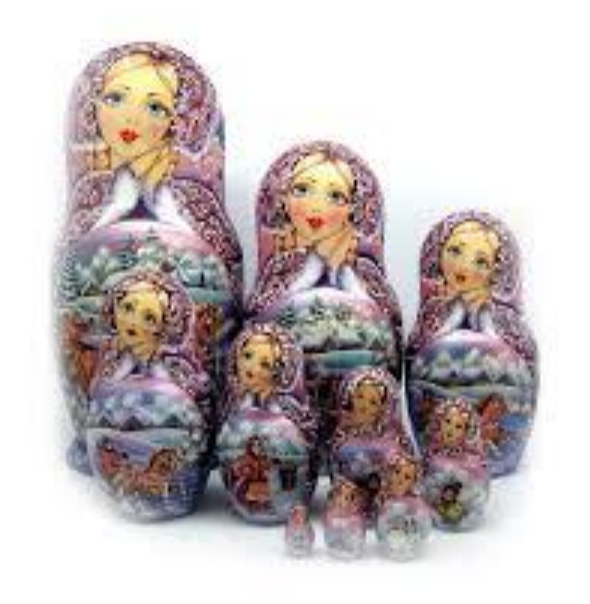

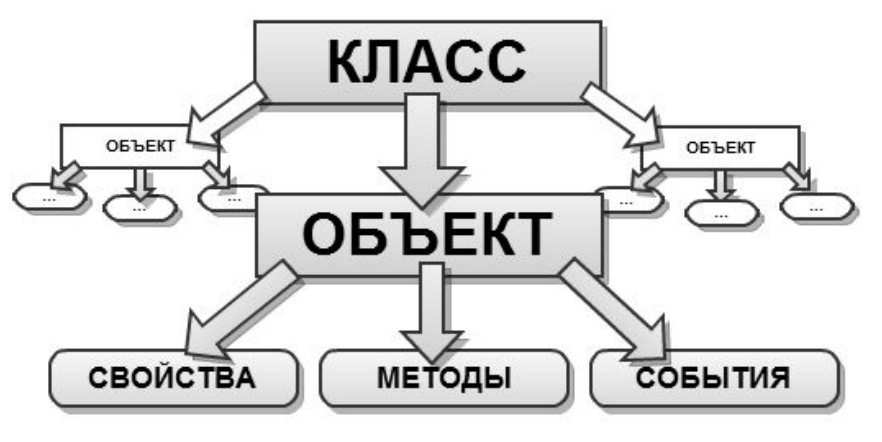

Абстракция позволяет акцентировать внимание на способах использования объекта и не вдаваться в подробности его реализации.

•Инкапсуляция - свойство языка программирования, позволяющее объединить и защитить данные и код в объекте и скрыть реализацию объекта от пользователя (прикладного программиста). При этом пользователю предоставляется только спецификация (интерфейс) объекта.

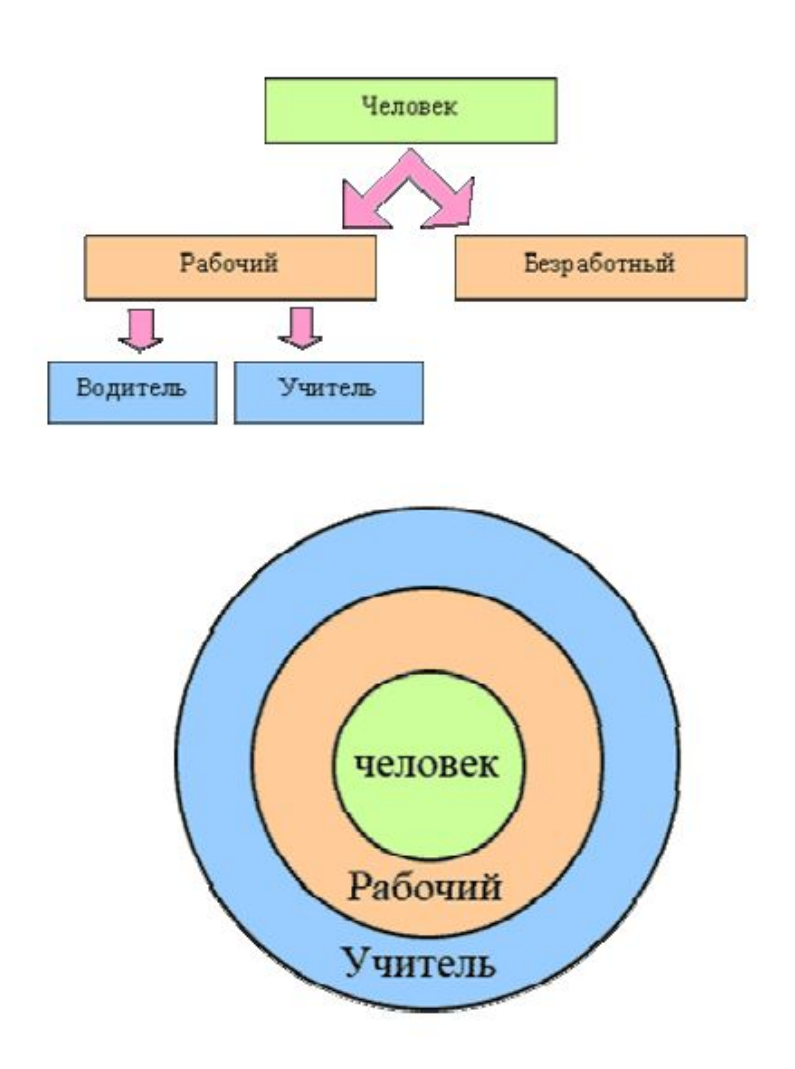

- ۰ Наследование - описание нового класса на основе уже существующего (родительского), при этом свойства и функциональность родительского класса заимствуются новым классом.
	- Позволяет избавиться от дублирования кода.
	- Позволяет добавить новую функциональность в класс.
	- Позволяет описать отношения обобщения

```
class Грузовик extends Автомобиль {
    Кузов кузов;
    процедура загрузить (груз) {
        кузов. загрузить (груз);
        кузов.проверитьПерегруз();
```
Грузовик мойГрузовик = new Грузовик(); мойГрузовик. загрузить (помидоры); мойГрузовик. добавить Газу (немного);

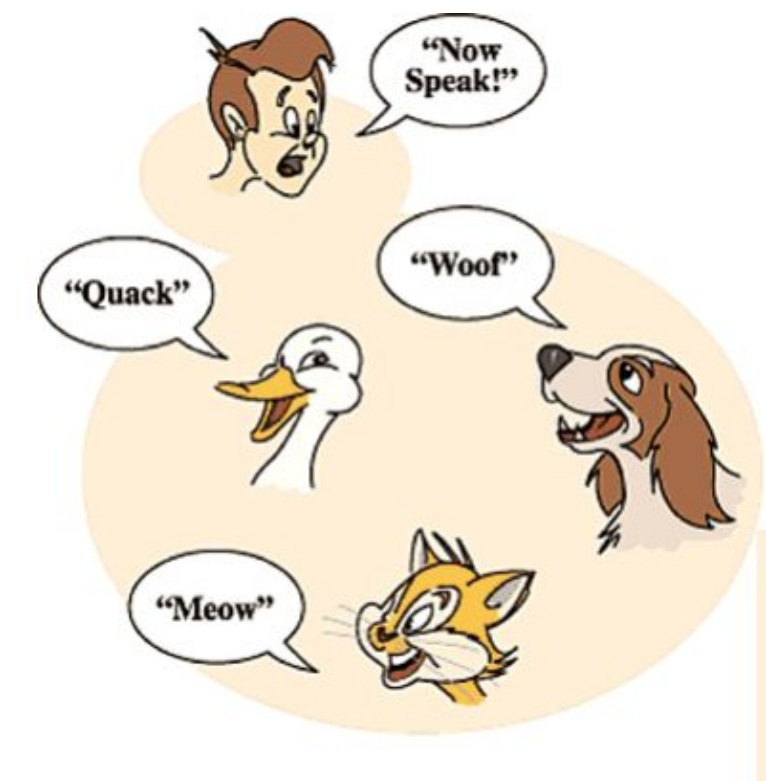

- Полиморфизм возможность объектов с ۰ одинаковой спецификацией иметь различную реализацию. При этом различные объекты могут быть использованы одинаковым образом.
	- Позволяет писать более абстрактные программы.
	- Позволяет усилить повторное использование кода.
- Реализуется с помощью наследования и интерфейсов.

```
class Автостоянка {
    СписокАвтомобилей автомобили;
    процедура добавить (автомобиль) {
        автомобиль. закрыть ();
        автомобиль. включить Сигнализацию ();
        автомобили. добавить (автомобиль);
Автостоянка стоянка = дом. где Ближайшая Автостоянка ()
стоянка. добавить (мой Автомобиль);
стоянка. добавить (мойГрузовик);
```
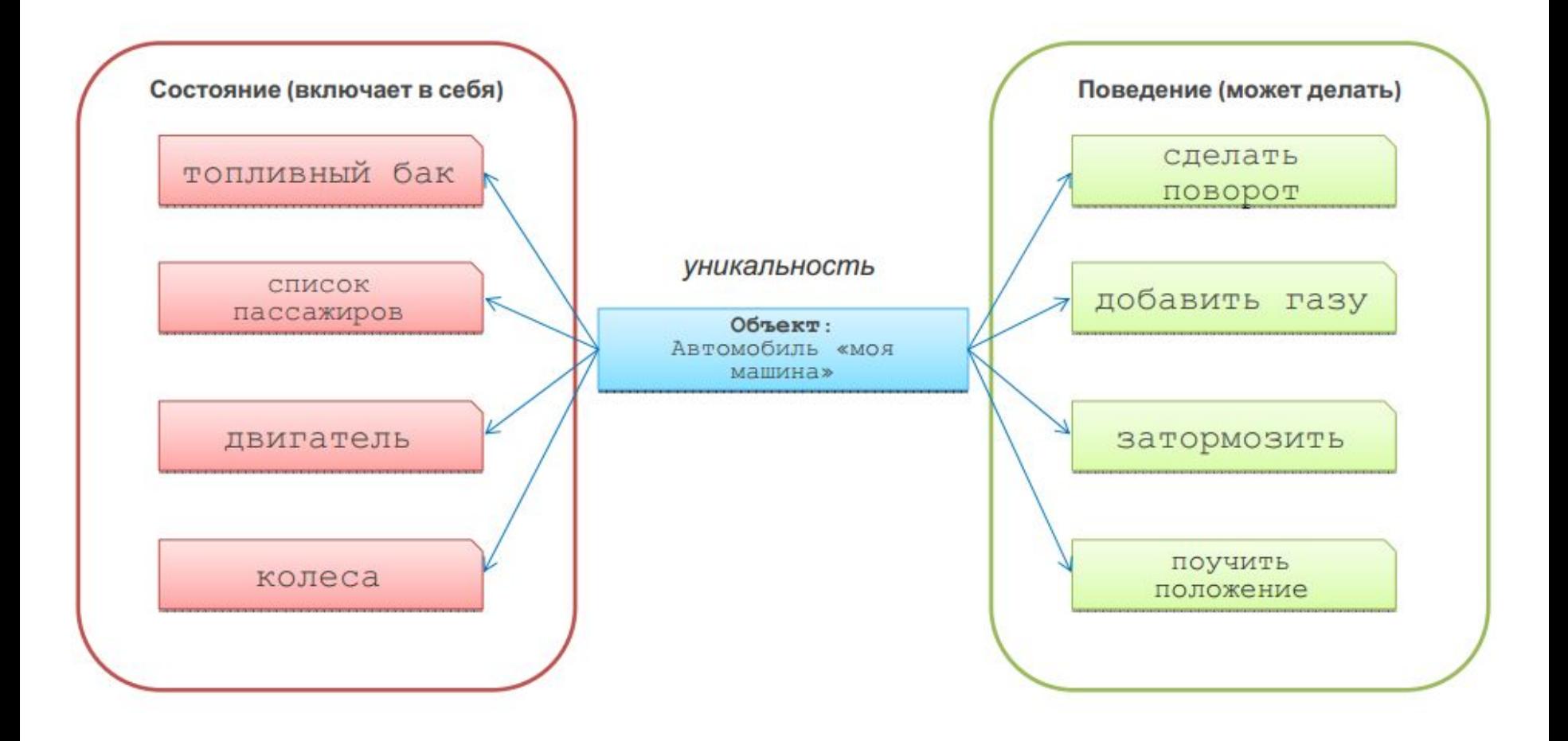

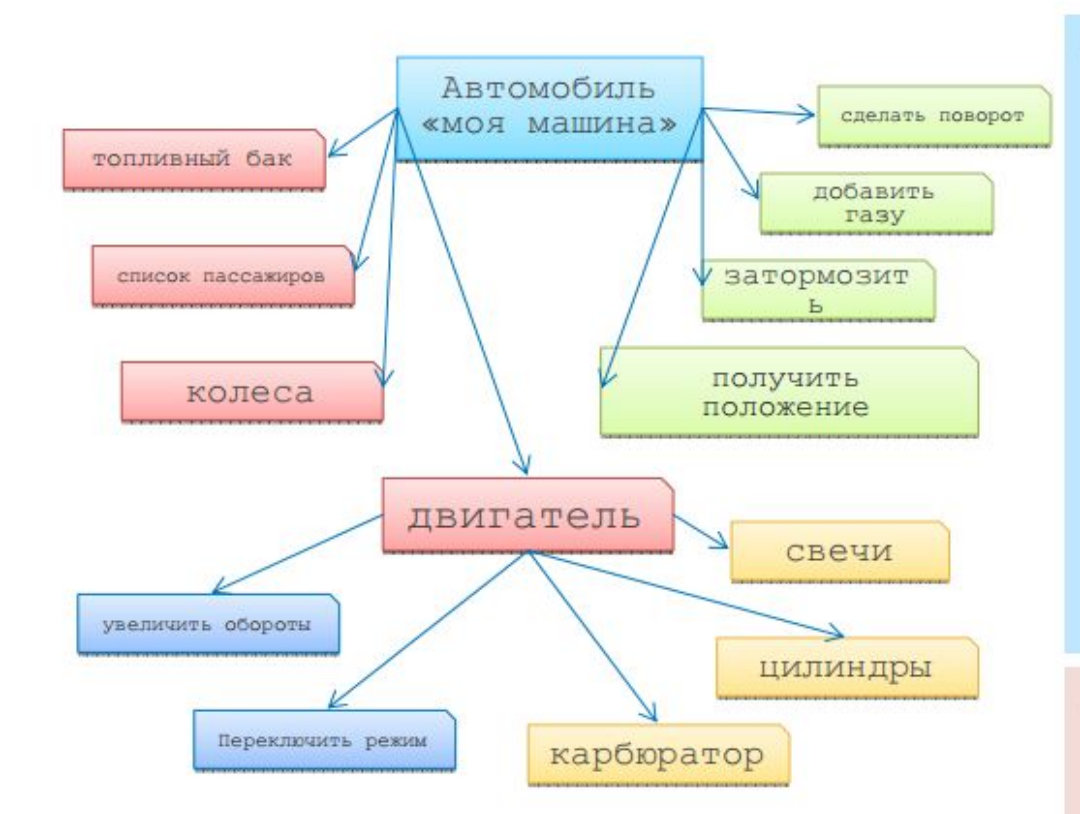

Автомобиль мояМашина = я. купитьМашину () ; Двигатель двигательМоейМашины = мояМашина.двигатель; двигатель Моей Машины. переключить Режим (форсированный); class Автомобиль ТопливныйБак бак; СписокПассажиров пассажиры; Колеса колеса; Двигатель двигатель;

> процедура сделать Поворот (угол); процедура добавить Газу (уровень); процедура затормозить (); Координаты получить Положение ();

class Двигатель { Свечи свечи; Цилиндры цилиндры; Карбюратор карбюратор;

> процедура увеличить Обороты (); процедура переключить Режим (режим);

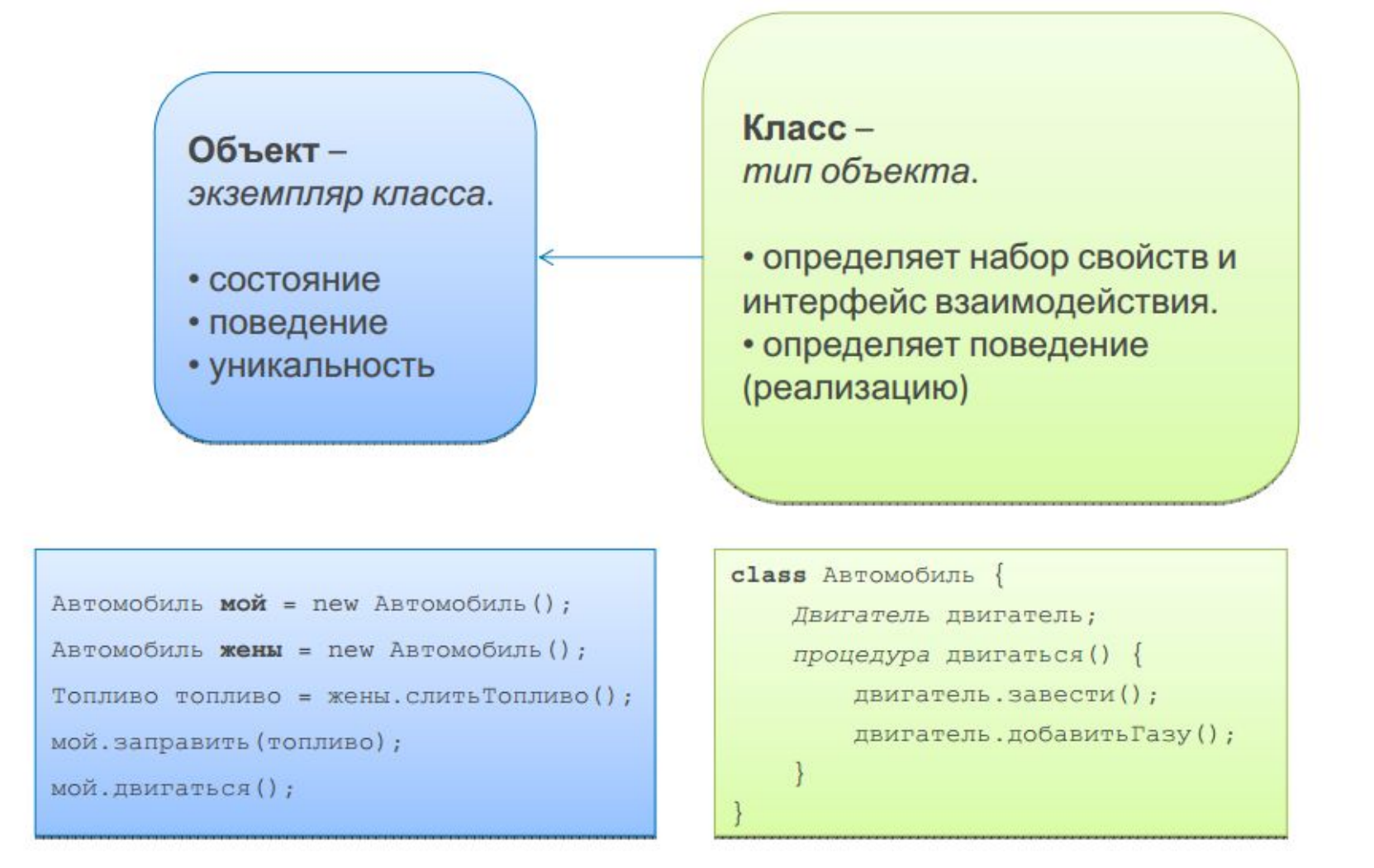

Основная конструкция языка программирования Java – это **класс**. У каждого класса есть какие-то характеристики, называемые **полями**  (другими словами – переменные) и умения что-то делать, называемые **методами** (другими словами - функции).

```
public class Wasinkremenchuk{
   public static void main(String[] args) {
   int n = 5;
   System.out.println("I was in Kremenchuk " + n + " 
times!");
   }
}
\,В приведенной программе Wasinkremenchuk – это класс, main – это
метод, n - \text{none}.
```
В каждой программе, которую мы собираемся запускать на выполнение, должен быть метод main. Этот метод будет выполнен при запуске программы.

> Объявление класса { Объявление полей… Описание методов… Описание метода main }

Покажем теперь, как класс из одной программы можно использовать в другой программе. Ниже приведен текст программы krem.java.

```
public class Telek{
   public static void main(String[] args) {
       Krem k = new Krem();
       k.reklama("Компьютерная инженерия",30);
   }
}
public class Krem {
   public void reklama(String napravlenieObuchenija, int
   chisloBudzhetnyhmest) {
       System.out.println("В КрНУ около 5 000 студентов
       учатся по более чем 30 направлениям обучения.");
       System.out.println("Одним из этих направлений
       является направление " + napravlenieObuchenija);
       System.out.println("Число бюджетных мест по этому
       направлению: " + chisloBudzhetnyhmest);
   }
}
```
Чтобы использовать методы класса krem, нужно создать **экземпляр** этого класса. Это делается в строке:

Krem  $k = new Krem()$ ;

При этом создается экземпляр  $k$  класса Krem.

В общем виде создание экземпляра заданного класса выглядит так:

Имя класса имя переменной = new Имя класса()

Ключевое слово new как раз и говорит виртуальной машине Java о том, что в памяти выделяется место под новый экземпляр класса.

 $T$ еперь с помощью  $k$  можно вызывать метод Reklama: k.reklama

Создадим файл krnubest.java со следующим текстом

```
public class Krnubest extends Krnu {
   public void reklama(String napravlenieObuchenija, int 
chisloBudzhetnyhmest) {
   super.reklama(napravlenieObuchenija, chisloBudzhetnyhmest);
   System.out.println(napravlenieObuchenija + " – это лучшее 
направление обучения в КрНУ!");
   } 
}
```
Ключевое слово extends означает, что класс krnubest наследует(копирует) класс Krnu:

class Krnubest extends Krnu

Класс, который наследует еще называется классом-потомком, а класс, которого наследуют - классом-родителем. Наследовав от класса krnu его поля и методы, в классе krnubest мы имеем право оставить любой из них без изменения, либо дополнить, либо полностью изменить, переписав заново. В этом состоит полиморфизм объектного программирования на Java.

Если мы хотим дополнить какой-то метод, для запуска его старой версии предусмотрено ключевое слово super. Формат его использования:

super. имя родительского метода

В данном примере метод super позволяет вызвать неизмененный метод родительского класса  $\text{reklama}$ . Таким образом, super.reclama означает вызов Metoда reclama наследуемого класса Krnu из файла Krnu.java.

Приведем более сложный пример, однако, позволяющий нам до конца разобраться с полиморфизмом. На рис. приведен текст класса punktir.java.

```
public class Punktir {
   public void line1() {
       System.out.print("---");
   } 
   public void line2() {
       System.out.print("=");
   } 
   public void punktirLine(int dlina) {
       for (int i=0; i < dlina; i++) {
          line1();
          line2();
       }
   } 
}
```
На рисунке приведен текст программы, которая использует класс  $\text{punktir}$ .

```
public class Tst{ 
   public static void main(String[] args) {
       Punktir p = new Punktir();
       p.PunktirLine(5); 
   } 
}
```
При запуске программы tst.class мы увидим на экране вот такое подобие пунктира:

---=---=---=---=---=

Теперь создадим класс  $punktir2$ , который наследует  $punktir$  и заменим текст одного из методов, например, line2.

```
public class Punktir2 extends Punktir {
   int num=1;
   public void line2() {
       for (int i=0; i<num; i++)
          System.out.print("o");
       num++; 
   }
}
```
Обратите внимание, что в классе-потомке Punktir2 описывается только метод line2, а методы line1 и punktirLine вообще не упоминаются. Это значит, что эти неупомянутые методы остались неизменными, такими же, как и в родительском классе. Метод line2 полностью изменен в классе-потомке. Тем не менее он точно так же, как и раньше будет без проблем вызываться из метода punktirLine. На рис. 1.11 приведен текст программы Tst2.java, использующий новый класс Punktir2.java.

```
public class Tst2{
   public static void main (String [] args) {
       Punktir2 p = new Punktir2();
       p.punktirLine(5);
   \}\}
```
При запуске программы Tst2.class мы увидим следующую строку:

```
---0---00---000---0000---0000---000000
```
Как мы уже заметили, перед именами классов, методов и переменных у нас часто стоит служебное слово public. Так вот, это служебное слово сообщает компилятору Java, что помеченные им метод или поле можно без ограничений использовать в других классах (в других программах). Кроме служебного слова public, есть еще другие служебные слова, в частности private и protected. Вот что означают эти слова:

 $public - METHOD$ и поля видно и можно использовать где угодно; private – методы и поля видно и можно использовать только в этом классе; protected – методы и поля видно и можно использовать только в этом классе или в классах, наследующих его с помощью extends.

Крайне рекомендуется защищать все поля классов модификатором private, а также защищать этим модификатором большинство методов, которые не предполагается в дальнейшем использовать из других классов. Причем даже начинающий программист на Java, который пишет небольшие программы просто для тренировки, с самого начала должен приучать себя к этому правилу.

Рассмотрим на примере использование модификатора private. На рис. приведен текст класса factorial, и класса test, который его использует.

```
public class Factorial {
   private int limit=10;
   public void demo() {
       int r=1;
       for (int i=2; i<=l imit; i++)
          r=r*i;
       System.out.println("Факториал от значения " + limit + 
" равен " + r);
   } 
}
public class Test{
   public static void main(String[] args) {
       Factorial k = new Factorial();
       k.demo(); 
   } 
}
```
Метод demo () выводит на экран результат вычисления факториала от числа 10. Это число хранится в полеlimit, защищенном модификатором private. Ни прочитать, ни изменить значения этого поля из класса test невозможно. При попытке вставить в текст метода main класса test, например, строку  $k.l$ imit=6; компилятор јаvас выдаст ошибку. Каким же образом, не нарушая принципа надежного программирования (все поля должны быть помечены private) тем не менее разрешить из других классов изменять значения полей? Очень просто - написать метод, который их изменяет. На рис. Приведена **МОДИФИКАЦИЯ КЛАССА** factorial, позволяющая менять значение поля limit.

```
public class Factorial {
   private int limit=10;
```

```
public void setLimit (int value) {
       limit=value;\mathcal{L}public void demo() {
       int r=1:
       for (int i=2; i<=limit; i++)r=r*1:
       System.out.println("Факториал от значения " + limit +
" равен " + r);
   \left\{ \right.
```
 $3 \text{\tt \texttt{ACC}}$  прописан новый метод  $\texttt{setLimit}$ , который меняет значение поля  $\texttt{limit}$ на value (входное данное метода). На рис приведена модифмкация текста программы test.java, в которой используется метод setLimit.

```
public class Test{
   public static void main(String[] args) {
       Factorial k = new Factorial();
       k.setLimit(6);
       k.demo(); 
   } 
}
```
В этом случае компилятор не выдаст никакойо шибки, так как прямого обращения к полю limit в классе test нет, а изменение этого поля происходит внутри одного из методов класса factorial, что разрешается модификатором private, так как это поле декларировано именно в этом классе. В результате модифицированная программа Test.java выводит на экран значение факториала для числа 6.